# **LOG – input of QSO**

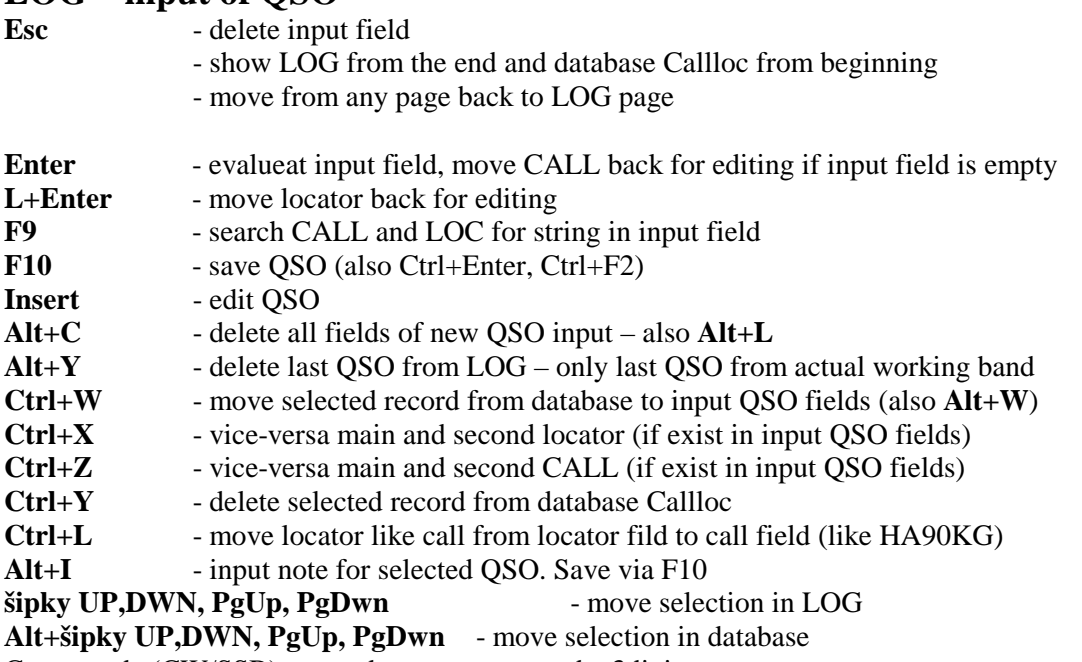

Cross mode (CW/SSB) - autodetect, so nr must be 3digit

 $number(1..9) + suffix - complete with pressed prefix from settings$ 

#### **LOG – band change, show**

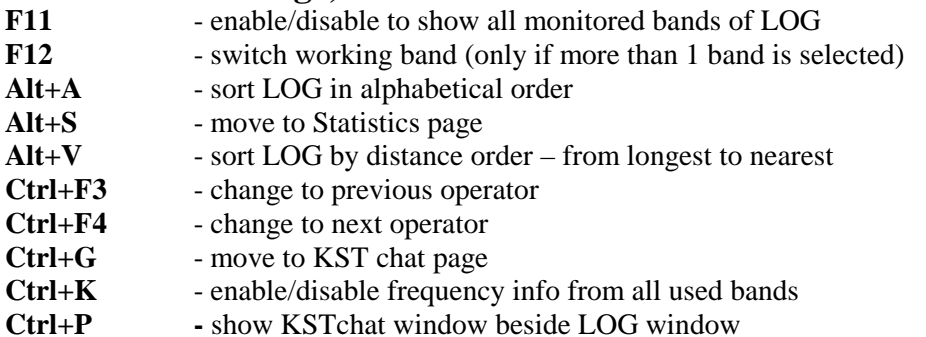

#### **LOG – transmit CW/SSB**

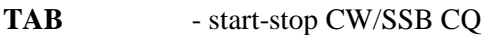

- **F1 F8** start transmit CW as set in memories CW mode<br>Alt+M switch mode CW/SSB
- switch mode CW/SSB
- **Alt+T**  switch short normal CW RST (5-E,0-T)
- **Ctrl+A** show/hide CW help in CW mode
- **Ctrl+G** move to KST chat page
- **Ctrl+F6** increase delay in repeated CQ by 1 sec.
- **Ctrl+F7** decrease delay in repeated CQ by 1 sec.
- **Ctrl+F8** decrease CW speed by 5chars/sec (1WPM)
- **Ctrl+F9** increase CW speed by 5chars/sec (1WPM)

# **LOG – internal chat**

- prepare info about sked into internal chat input field
- Alt+I enter to the internal chat (or note) input field. Enter send text to the internal chat, F10 into the note of selected QSO
- **Alt+F1 F8** insert chat memory into internal chat at LOG page,
- **/cq + text**  entering **/cq** at the beggining of text in chat input field, by Enter is send to KSTchat instead of internal chat

## **Statistics:**

- G graph points/nr of QSOs depending on time, for several contests (setup statistics first) Q - show number of QSOs depending on time B - show points depending on time<br>L - map of big locators, highlighted - map of big locators, highlighted are worked LOCs
- 
- M map of Europe with locators

## **Chat+DX cluster: - move from log LOG by Ctrl+G**

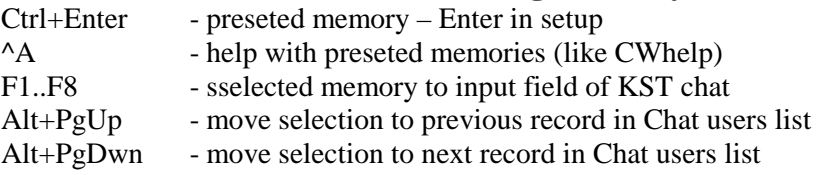

# **CHAT memory codes**

- @ own CALL used in the contest
- $$$  CALL from selected record in user list<br> $#$  actual working band (2m,70cm)
- actual working band (2m,70cm)
- % actual QRG (from TRX or entered manually)<br>  $\land$  own locator used in the contest
- ^ own locator used in the contest
- $&$  insert info(name) of selected call of chat user list
- ~ insert GM-GA-GE based on actual time
- ! insert content of LOG input field

## **CW memory codes**

- @ own CALL used in the contest
- \$ CALL from new QSO input field<br># actual number of entered OSO
- actual number of entered QSO
- % TX report
- ^ own locator used in the contest
- & received locator from new QSO input field
- \* received number from new QSO input field
- ~ insert GM-GA-GE based on actual time<br>! insert content of input field
- insert content of input field